# **Propuesta de actividad de capacitación en el marco del Sistema de Formación y Perfeccionamiento Docente**

### **Programa de Formación en Moodle para la enseñanza en la Facultad de Ciencias Económicas**

**Personal responsable**: Oscar Margaría - Jennifer Cargnelutti **Equipo docente:** Víctor Cacciagiu - María Florencia Scidá - Cecilia Bottino **Destinatarios:** Profesores, Auxiliares y Adscriptos de la Facultad de Ciencias Económicas **Carga horaria total:** 100 horas

# **Presentación**

La FCE ha sido pionera en la integración de aulas virtuales en la enseñanza, iniciando sus acciones en el año 2000 a través del uso de la Plataforma Educativa. En el año 2013 comenzaron las experiencias en la plataforma Moodle y a partir del año 2016 se inició un proceso de migración de todas las aulas virtuales hacia este entorno, que concluyó en el año 2020. Varias razones impulsaron este cambio: se trata de una plataforma de código abierto adoptada por la UNC como plataforma oficial, su diseño se basa en las ideas del constructivismo y posee una interfaz flexible que permite trabajar con opciones creativas en torno al conocimiento. Ante la necesidad de virtualizar la propuesta educativa en el año 2020, contar con un entorno ya preparado y con cierto aprendizaje por parte de docentes y estudiantes, permitió sostener la enseñanza en el contexto de pandemia.

En la página oficial de Moodle, se afirma que "el diseño y el desarrollo de Moodle se basan en una determinada filosofía del aprendizaje, una forma de pensar que a menudo se denomina pedagogía construccionista social"<sup>1</sup> . Moodle promueve un proceso centrado en el estudiante en el que el docente ya no es la única fuente de conocimiento, permitiendo un aprendizaje colaborativo y eficaz a través de la construcción de significados compartidos en relación con otros grupos y con la intención de transmitir ese mensaje construido. De esta forma Moodle fomenta el "comportamiento conectado y constructivo" en una comunidad de aprendizaje.

La plataforma Moodle tiene las siguientes características:

- Es de código abierto, es decir, se descarga con todo y el código fuente; es gratuita y de libre acceso.
- Permite el uso de complementos desarrollados por terceros, los cuales están bajo la supervisión del equipo de desarrollo de Moodle para garantizar su calidad y sus características funcionales.

<sup>1</sup> Recuperado de: https://docs.moodle.org/all/es/Filosof%C3%ADa

- Está disponible en más de 120 idiomas gracias a traductores voluntarios.
- Se utiliza en 246 países, existen cerca de 187.000 instalaciones y 285.000.000 de usuarios. España es el país con más plataformas instaladas, seguida por Estados Unidos, México y Alemania.
- Es usada por instituciones educativas nacionales de prestigio, como la Universidad Nacional Autónoma de México (UNAM), el Instituto Politécnico Nacional (IPN) y la Universidad Autónoma Metropolitana (UAM), entre otras. Además, ha sido elegida por instituciones internacionales como la Universidad Abierta del Reino Unido, o corporaciones como Microsoft, Cisco o Intel.
- Actualmente Moodle está preparando la versión 4.0, con nuevas innovaciones apuntando a una mejor experiencia del usuario.

Los datos anteriores provienen en su mayoría del sitio oficial de Moodle y reflejan la gran popularidad de Moodle como plataforma libre.

En virtud de la decisión institucional de migrar hacia Moodle, la formación docente continua debe apoyar y acompañar la inclusión genuina de esta herramienta para hacer viable la integración de las aulas virtuales a la enseñanza, en cualquier modalidad. Desde FyPE, a lo largo de estos años, se han creado múltiples cursos, talleres<sup>2</sup> y aula autocontenida<sup>3</sup> para la formación en Moodle, la propuesta que presentamos tiene la intención de reunir todo lo que se ha realizado hasta el momento y ofrecer un curso formativo que recupere y profundice en estos aspectos e incorpore otras funcionalidades como el armado de grupos, recurso lección, herramientas de h5p y gamificación.

Se trata, por tanto, de un programa de formación que permita a futuro imaginar posibles formas de acreditar la capacitación a los docentes que participan de estas instancias, como una manera de valorar el interés por estas temáticas y el esfuerzo que supone la dedicación a este tipo de formaciones en pos de un desempeño más acorde a las necesidades institucionales, a las nuevas demandas de los estudiantes y a la innovación en las prácticas de enseñanza de cada asignatura.

# **Objetivo general**

- Formar a los/as docentes de la FCE en el uso de la Plataforma Moodle para el desarrollo de habilidades de enseñanza en diversas modalidades.

# **Objetivos específicos**

 $2$  Tales como: Edición de mi aula virtual Moodle (RD 1164/2018), Aula Moodle para enseñar en la FCE (RD 451/2017), Evaluar en Moodle: Cuestionarios (RD 1167/2019), Instrumentos de evaluación estructurados: diseño e implementación en el aula virtual Moodle (RD 1149/2020)

<sup>3</sup> Disponible en: https://eco.aulavirtual.unc.edu.ar/course/view.php?id=507

- 1. Presentar la plataforma Moodle con sus características, potencialidades y limitaciones.
- 2. Conocer las principales funcionalidades de Moodle, posibilitando el diseño de un aula virtual con los componentes básicos para promover el acceso a los contenidos y a la comunicación en una propuesta educativa.
- 3. Profundizar en el análisis de los diferentes tipos de recursos que ofrece Moodle para organizar y producir contenidos y generar actividades de aprendizaje.
- 4. Adquirir habilidades en el uso de moodle para su aplicación en distintas modalidades de enseñanza.
- 5. Potenciar las actividades evaluativas a través de herramientas que ofrece el entorno Moodle para facilitar y diversificar la tarea docente.

# **Taller: Introducción al aula virtual Moodle**

# **Carga horaria:** 20 horas

### **Nivel:** Introductorio

# **Contenidos del taller:**

- **Introducción. El aula de la FCE**: Organización de las diferentes secciones. Diseño de la propuesta.
- **Secciones de Moodle (Pestañas)**: Utilidades de secciones (pestañas). Cambiar el nombre de una sección. Personalizar colores de secciones. Mover recursos y actividades de una sección a otra. Duplicar secciones.
- **Recursos y actividades**: Diferencia entre "Actividades" y "Recursos''.
	- **Recursos**: Archivos, carpeta, URL, etiqueta, página.
	- **Actividades**: **Foro** (Introducción. El Foro Novedades y/o Avisos. Foro para Uso General. Foro Debate Sencillo. Foro Preguntas y Respuestas. Suscripciones a los foros. Programar mensajes en los foros. Ejemplos de foros. Nuevas funciones: favorito, fijar discusión y cerrar discusión). **Tarea**: (Tarea o buzón de entrega. Aspectos generales. Configuración de fechas. Tipos de entrega y retroalimentación. Configuraciones de la entrega. Avisos y calificación. Revisión general).

### **Taller: Recursos y actividades avanzadas en Moodle**

### **Carga horaria:** 20 horas

**Nivel:** Intermedio

### **Contenidos del taller:**

- **Recursos:** Libro. ¿Cómo embeber código html? Aplicar restricciones a recursos y actividades.
- **Actividades**: **Base de datos**: crear registros, entradas y realizar búsqueda de información cargada previamente. **Consulta**: hacer preguntas simples de relevamiento para tomar decisiones. **Lección**: presentar contenidos y/o actividades de recorrido no lineal con varios caminos posibles.
- **Calificador**: Reporte del calificador. Configuración del calificador. Ítems de calificación directa y de calificación indirecta.

### **Taller : Grupos y agrupamientos en Moodle**

### **Carga horaria:** 20 horas

# **Nivel:** Intermedio

# **Contenidos del taller:**

- **Grupos**. ¿Qué son los grupos y para qué sirven? Niveles de grupos (por aula o por recursos). Modos de grupos (visibles o separados). Creación de grupos y asignación de participantes. Restricciones de acceso. Elección de grupos. Rastreo de finalización de actividades.
- **Agrupamientos.** ¿Qué son y para qué sirven? Creación y gestión de agrupamientos.

### **Taller: Cuestionarios y banco de preguntas en Moodle**

**Carga horaria:** 20 horas

**Nivel:** Intermedio

### **Contenidos del taller:**

- **Cuestionario**. Características. ¿Evaluación o autoevaluación? Edición y configuración en dos niveles: a nivel cuestionario y a nivel de preguntas. Características técnicas y configuraciones. Exploración de los distintos tipos de preguntas que se ofrecen. Calificación automática y manual según el tipo de pregunta.
- **Banco de Preguntas**. Gestión de categorías y subcategorías, importar y exportar preguntas al Banco de Preguntas. Preguntas aleatorias. Revisión de resultados. Recalificación. Ejercicios para la puesta en práctica en un aula virtual.

### **Taller: Materiales interactivos para el aula virtual Moodle**

**Carga horaria:** 20 horas

**Nivel:** Avanzado

#### **Contenido del taller:**

- **H5P:** ¿Qué es H5P y para qué sirve? Diferentes formas de usar H5P (desde el sitio web o desde del plugin). Configuraciones generales. Ejemplos en aulas virtuales. Algunas actividades disponibles para crear: acordeón, video interactivo, audio, yuxtaposición de imagen, gráficos, presentación de curso, arrastrar y soltar, arrastrar las palabras, adivine la respuesta.
- **Gamificación:** Módulo Game de Moodle. Configuración general. Juegos disponibles para crear: Ahorcado, Crucigrama, Sopa de letras, Millonario, Sudoku, La imagen oculta, Serpientes y Escaleras, Libro con preguntas.

#### **Metodología**

El programa se desarrolla en modalidad a distancia y tiene un recorrido no lineal. Los cinco espacios formativos que lo integran presentan diferentes niveles de complejidad. Cada cursante puede realizar los talleres según su preferencia, sin necesidad de seguir un orden preestablecido. En caso de no contar con experiencia previa con Moodle, se sugiere iniciar por el Taller Introductorio.

Los contenidos se encuentran alojados en el aula virtual Moodle, donde se proporcionan diversas actividades, algunas sugeridas y otras obligatorias, así como materiales y orientaciones prácticas para facilitar el aprendizaje. Además, se ofrece un espacio denominado "Aula de Prácticas" para que los participantes puedan realizar ejercicios prácticos.

El docente a cargo de la propuesta puede convocar a encuentros sincrónicos virtuales no obligatorios, con el propósito de ofrecer tutorías o brindar un espacio para consultas, según lo estime pertinente.

# **Evaluación**

Cada espacio formativo propone **actividades obligatorias y opcionales**, que serán evaluadas por un docente tutor. El diseño de las actividades responde al modelo instruccional de Moodle, es decir, utiliza los recursos y actividades que ofrece la plataforma.

#### **Certificación**

Se otorgará certificado por la aprobación de cada uno de los espacios formativos. No se otorgará certificado por el programa completo.

# **Materiales de consulta**

Se trabajará en instructivos elaborados por el equipo de FyPE. Todos los contenidos quedarán alojados en un aula virtual para su consulta permanente.

# **Cronograma**

Los cinco cursos iniciarán el 22 de mayo y permanecerán habilitados de forma simultánea mientras exista demanda docente.

# **Bibliografía**

Sitio Oficial de Moodle. https://moodle.org/?lang=es

CONDE VIDES, J, GARCÍA RODRÍGUEZ, J, GARCÍA LUNA, D., HERMIZ RAMÍREZ, A., MORENO LÓPEZ, J., MUÑOZ SOLÍS, P., OSORIO NAVARRO, A., RAMOS MARTÍNEZ, H. (2021) Manual Moodle 3.9 para el profesor. Rectorado UPM. <http://oa.upm.es/65760/>

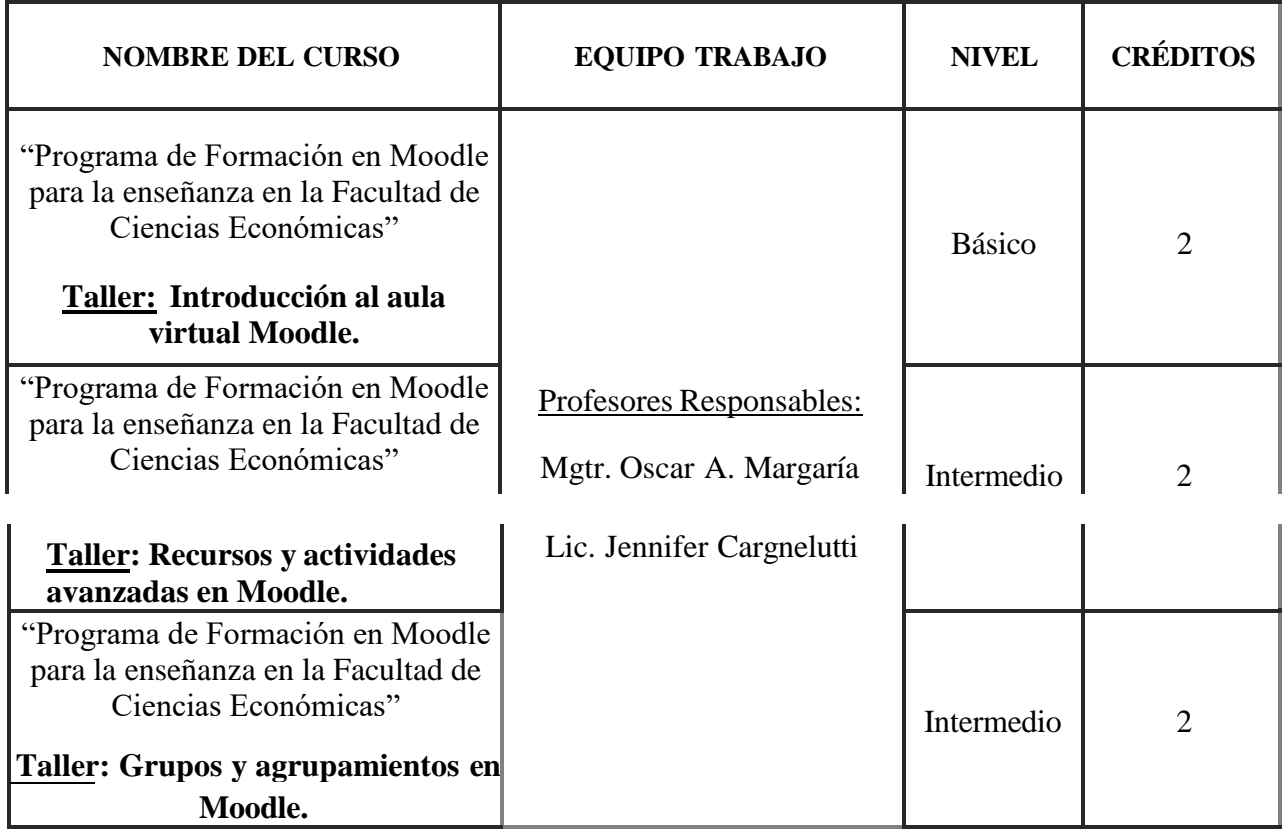

# **Cuadro Sintético del Anexo**

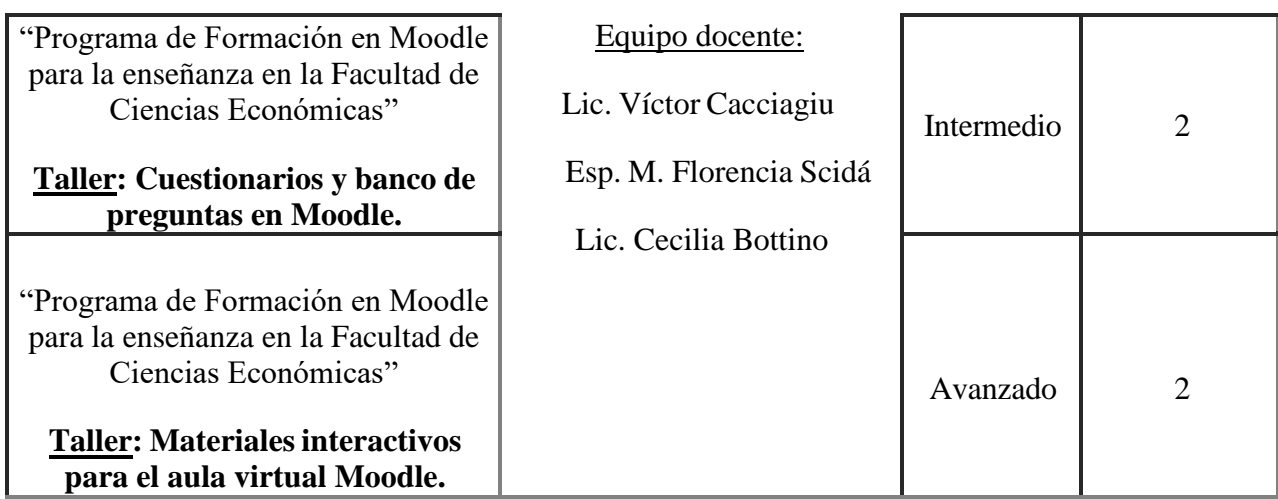